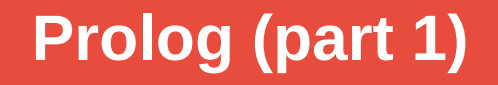

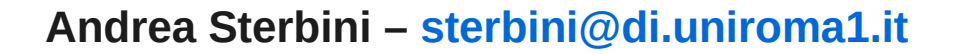

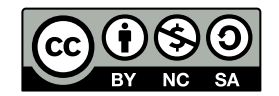

# **[Prolog](https://en.wikipedia.org/wiki/Prolog): logic programming**

**Created in France by Alain Colmerauer & co. at Marseille, France in the '70 for AI and computational linguistics**

**Declarative style of:**

- **representing data/relations (facts)**
- **representing how to solve a problem (rules / clauses)**
- **representing data structures (built through unification)**

**Used for:**

- **AI: natural language parsing and generation, planning, theorem proving, math, symbolic manipulation, ...**
- 

**- meta-programming (programs that create programs)**

**AA 23-24 Prolog 1**

**- ...**

### **SWI-Prolog**

**Implementation for Windows/OsX/Linux at [https://swi-prolog.org](https://swi-prolog.org/)**

- **OOP, GUI programming, Web programming, Semantic web …**
- **IDE, editor and Web-based:**
	- **Browser-based interface at [https://swish.swi-prolog.org](https://swish.swi-prolog.org/)**
		- **available also as a Docker / Podman image ([swipl/swish](https://hub.docker.com/r/swipl/swish))**
	- **- [SwiPrologEditor/IDE](http://arbeitsplattform.bildung.hessen.de/fach/informatik/swiprolog/indexe.html) at Hessen University**
	- **Eclipse plugin [\(ProDT\)](https://sewiki.iai.uni-bonn.de/research/pdt/docs/start) at Bonn University**
- **Interactive books to learn Prolog:**
	- **[Learn Prolog Now](http://www.let.rug.nl/bos/lpn/)! at [http://lpn.swi-prolog.org](http://lpn.swi-prolog.org/)**
	- **Simply Logical at [https://book.simply-logical.space](https://book.simply-logical.space/)**

#### **Data types and program elements**

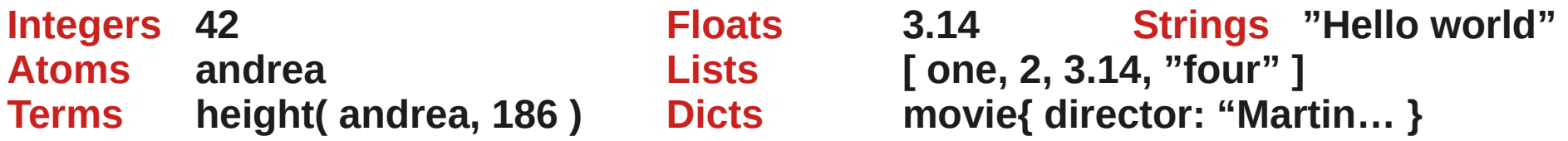

- **Variablesare NOT typed, and start with Capital or \_underscore the assignment is UNDONE on backtrack!!!**
- **Facts describe relations that are always true**

**parent( maurizio, andrea ). % Maurizio is Andrea's parent**

**Predicates/rules/clauses describe conditional relations based on other facts/rules**

**ancestor( Kid, Grandpa ) :- % Grandpa is ancestor of Kid IF**

**ancestor(Kid, Parent) :- % (base case of the recursive ancestor relation) parent(Parent, Kid). % all parents are ancestors of Kid**

**parent( Somebody, Kid ), % there exists Somebody, parent of Kid**

**ancestor( Somebody, Grandpa ). % that has Grandpa as an ancestor**

#### **Example: Facts as database records, rules as complex queries**

**weather( monday, rain ). weather( tuesday, sun ). weather( wednesday, drizzle ). weather( thursday, sun ). weather( friday, snow ). weather( saturday, clouds ). weather( sunday, sun ).**

**?- weather( X, sun ). X = tuesday ; X = thursday ; X = sunday ; false.**

**likes( joan, ben). likes( mary, robert). likes( robert, joan).** 

**jealous( X, Y ) :- likes(X, Z), likes(Z, Y).**

**?- jealous( X, Y ). X = mary, Y = joan ; X = robert, Y = ben ; false.**

#### **Declarative style**

- **Facts can be considered as a database of known data**
- **Could be used to teach data normalization**
- **1NF: values are atomic/there is a unique key/reduced form**
- **2NF: + no partial dependencies (create other tables)**
- **3NF: + no transitive dependencies (create other tables)**
- **To retrieve a record with simple WITH constraints just QUERY with partial arguments and get variable values filled with found data**

- **To use more complex WITH constraints use rules.**
- **To get table JOINS just AND queries (that must be all true)**

### **Unification = Matching between data-structures**

**Unification: its powerful term-matching mechanism can be used to automatically pack/unpack terms and data structures**

**When they contains variables, Prolog looks for a suitable assignment of the variables (on both sides!) Notice that the term functor (name) and arity (# of args) should match**

**E.g.**

```
parent( Dad, andrea, male ) = parent( maurizio, andrea, Gender )
is true when Dad = maurizio AND Gender = male
```
**Unification is way more powerful than Python multiple assignment used to pack/unpack, as unification goes both ways and inside terms and variable assignments are propagated**

### **Examples of unification**

**?- 42 = 42.0 . false. (integers are different than floats)**

**?- donald\_duck = minnie. false. (they should be the same atom)**

**?- mickey = A.**

**A = mickey (a variable unifies)**

**?- friend(mickey, X) = friend(Y, goofy). X = goofy, Y = mickey**

**?- friend(mickey, X) = friend(X, goofy). false. (X cannot be coherent)**

**:- father( X ) = X. X = father( father( father( … ) ) )**

**Infinite terms arise if the variable occurs in the term she is unifying with. Proper unification must do the occurs\_check.**

**Prolog for efficiency reasons DOES NOT DO the occur\_check. But a specific predicate is available when needed.**

**: unify\_with\_occurs\_check(father(X),X). false.**

# **Program execution = query for a proof**

**A program execution is the response to a query asking the system to find a proof that something (a term) is true**

**AA 23-24 Prolog 1**

- **The system looks for a way to prove your query by searching:**
- **for a fact that directly satisfies your query matching the term**
- **or else for a predicate/rule that would be able to satisfy your query:**
	- **if the head matches (unifies),**

 **then recursively should prove all its preconditions (body)**

**If more than one ways exists to satisfy a query, all are tried in order (by backtracking, undoing last choice if some of the sub-queries fails)**

**Facts/clauses are searched in their textual order in the program**

**Values assigned to the variables to satisfy the query are returned**

### **Example: a small genealogy problem**

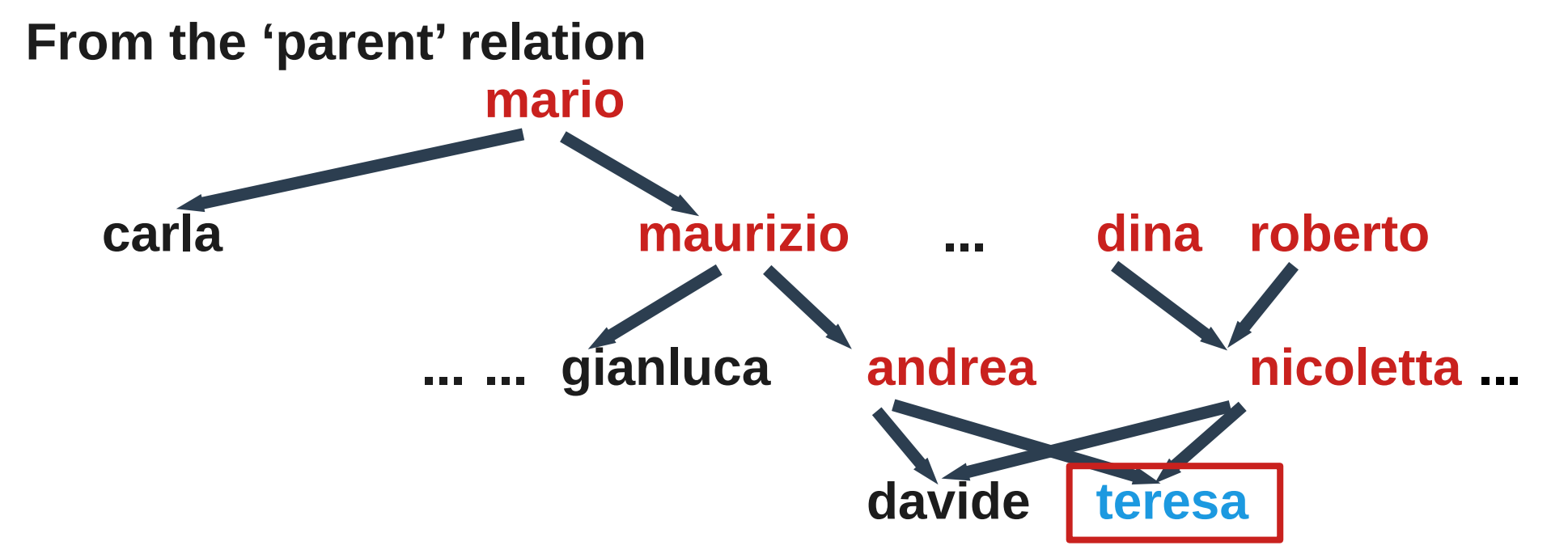

**To find all teresa's ancestors we must to recursively climb the parent relation**

#### **Representing facts AND relations (deduction rules)**

#### **FACTS**

**parent(mario, maurizio). parent(mario, carla). parent(maurizio, andrea). parent(maurizio, gianluca). parent(andrea, teresa). parent(andrea, davide). parent(dina, nicoletta). parent(roberto, nicoletta). parent(nicoletta, teresa). parent(nicoletta, davide).**

#### **RULES**

**ancestor( Kid, Parent ) :- % base case parent(Parent, Kid). ancestor( Kid, Grandpa ) : parent( Somebody, Kid ), ancestor( Somebody, Grandpa).** 

**QUERY (find all ancestors)**

**?- ancestor( teresa, A ). A = andrea ; A = nicoletta ; A = maurizio ; A = mario ; A = dina ; A = roberto ; false (no more solutions)**

### **So many different queries from the same facts/rules!**

### **% find known Dina's nephews (at any level) ?- ancestor( N, dina), not(parent(dina, N)). N = teresa ; N = davide ; false (no more solutions)**

# **% find known sibling pairs**

# **?- parent( Parent, Kid1), parent( Parent, Kid2 ), Kid1 @< Kid2. Parent = mario, Kid1 = carla, Kid2 = maurizio ; Parent = maurizio, Kid1 = andrea, Kid2 = gianluca ; Parent = andrea, Kid1 = davide, Kid2 = teresa ; Parent = nicoletta, Kid1 = davide, Kid2 = teresa ; false**

#### **Procedural interpretation of a Prolog program**

- **You can see the rules/facts of your program as if they were a set of "subroutines", each with multiple alternative implementations (the clauses)**
- **When you query for a given term proof, you CALL the corresponding set of clauses, which are tried one at a time (in textual order)**
- **When a clause is called, its inner prerequisites are CALLED sequentially**
- **When one FAILS, another clause is tried for the same term by backtracking to the most recent choice, undoing it and trying the next (undoing var assignments if needed)**
- **This implies a DFS search of a solution in the execution tree**
- **The first solution found is returned with its variable assignments**
- **When asked for another solution (;) Prolog bactracks on the last choice and continues**

### **Two different types of "assignment" term unification vs. math computation**

**Unification is used to pack / unpack / match data structures (terms, lists, …) term( X, two, three(X) ) = term( four, B, C ) => X=four B=two C=three(four)**

**NOTICE how the X value appears now in the term assigned to C**

**Unification CANNOT compute math expressions (but CAN do symbolic manipulation)**

**To do computation, instead, we use 'is' to evaluate expressions**

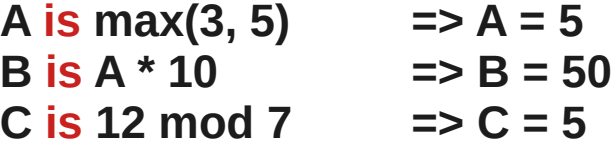

**Functions available: min, max, arithmetic, random, trigonometric, logarithms, logical (bits), ascii, ...**

**(a third type of assignment as constraint over the variable domain is available in Constraint Logic Programming predicate libraries)**

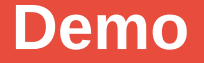

**Genealogy demo SWISH examples: kb, movies**

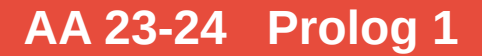

# **Lists (dynamic, heterogeneous)**

**List = [ one, two, three, four ] % list syntax [ Head | Tail ] = List % how to extract the first element Head = one % fails if the list is empty Tail = [ two, three, four ] [ First, Second | Rest ] = List % extracting first and second element First = one % fails if the list has less than 2 elements Second = two Rest = [ three, four ] EmptyList = [] % the empty list is\_empty([]). % test for empty list through unification length([], 0). % recursively compute the list length: base case with**  empty list<br>length([H|T], N1) :**length([H|T], N1) :- % a list with at least 1 element ... % is long 1 more than the rest of the list** 

### **Predicates are relations and works in many ways/directions**

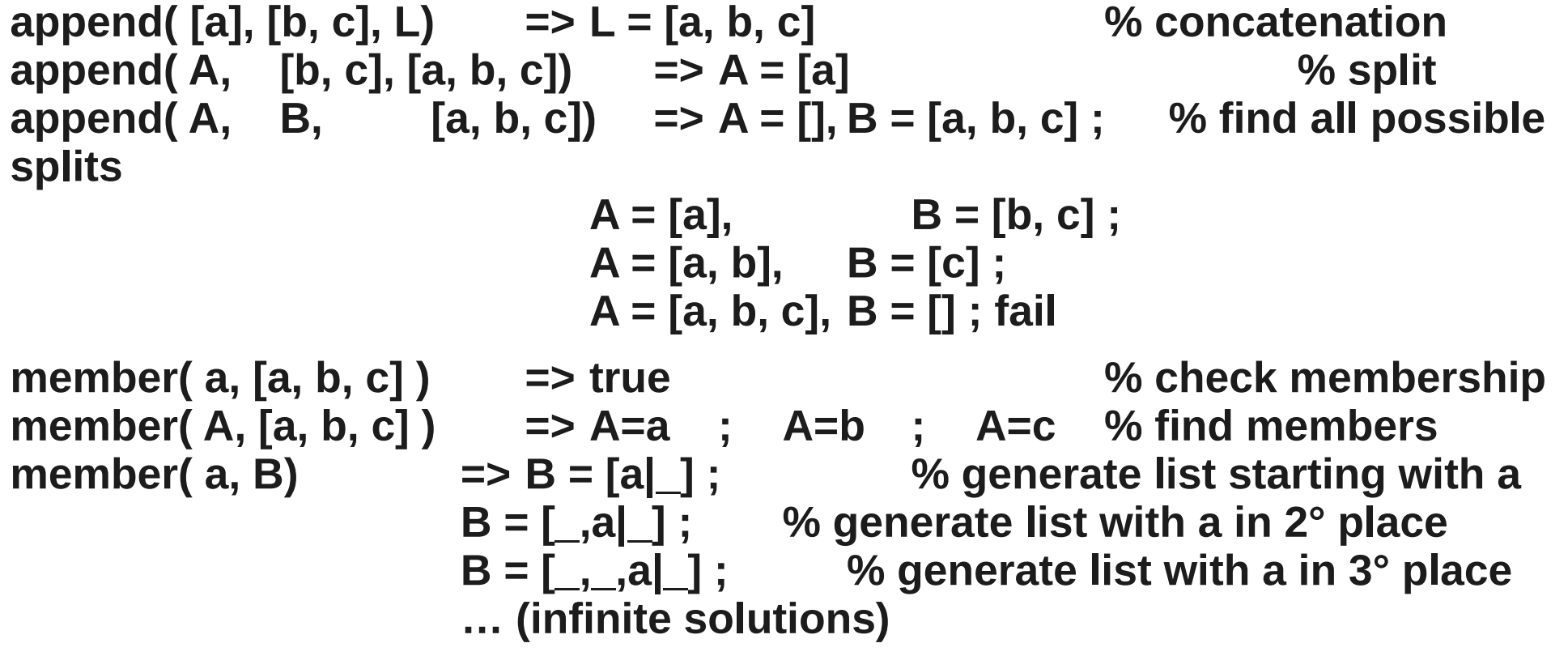

### **Functional programming**

**Predicates can be used as if they were functions or to test values You just add an argument to collect the result square( X, Result ) :- Result is X \* X. % function**  $\dot{x}$  odd(X) :- 1 is X mod 2.  $\dot{x}$   $\dot{y}$  test = compute+unify

**You can map functions over lists (with the apply library predicates)**

**List = [ 1, 2, 3, 4 ], maplist( square, List, List1 ). => List1 = [ 1, 4, 9, 16 ]**

```
Or get all elements satisfying some property
   List = [1, 2, 3, 4], include(is_odd, List, Odd).
           => Odd = [1, 3]
   List = [1, 2, 3, 4], partition(is_odd, List, Odd, Even).
           => Odd = [1, 3] Even = [2, 4]
```
# **There is no need for looping constructs Recursion, recursion everywhere!**

**NORMAL WAY: Repeating N times is done through recursion repeat\_something(0). % base case repeat\_something(N) :- N > 0, % we are in the recursive case do\_something,**

**N1 is N-1,**

**repeat\_something(N1).**

**NOTICE: in this case you CAN collect results** through the predicate variables

**FAILURE-DRIVEN-WAY: repeat by failing, backtracking and retrying**

**repeat\_something(N) : between(1, N, X), % generate X=1, 2, 3, 4, 5 … N by backtracking do\_something,**

**fail. % to avoid failure of the predicate repeat\_something(\_). % add a default "always true" clause NOTICE: in this case you CANNOT collect results (unless you use side-effects)**

# **More general ways to collect all solutions or to repeat**

#### **All solutions (with repetitions): bagof(Term, Predicate, ListOfTerms) ?- bagof( X, (member(X, [3, 2, 3, 4]), 1 is X mod 2), Odd) => Odd = [ 3, 3 ]**

**All unique solutions: setof(Term, Predicate, SetOfTerms)**

 **?- setof( X, (member(X, [3, 2, 3, 4]), 1 is X mod 2), Odd) => Odd = [ 3 ]**

**Repeat a call for each solution of a Predicate: forall( Predicate, DoSomething )**

**AA 23-24 Prolog 1**

**?- forall( member(El, [1, 2, 3]), writeln(El) ).**

```
1
2
```
- 
- **3**

# **Programming styles**

**Single threaded**

- **Declarative: data AND rules - declarative data => relational data representation (SQL-like) Functional: rules as functions transforming data Meta-programming: programs that BUILD programs Predicate/Relations can be used in many directions Recursion, recursion everywhere! Parallelism in some particular Prolog (Sicstus, Parlog, GHC) Simple multiprocessing with the 'spawn' library**
- **Events? YES in the XPCE library to build GUIs**

### **Prolog Pro/Cons for teaching**

#### **PRO**

- **Focus on data abstraction**
- **Focus on relations instead than procedures**
- **easy Natural Language processing and generation (next lessons)**
- **easy Symbolic manipulation (Math, Algebra, Physics, …)**
- **AI**
- **Recursion everywhere!**

#### **CONS**

- **Not typed (but you can use terms for dynamic typing)**
- **There is no really nice IDE (or you can use Eclipse PDT)**
- **Recursion everywhere!**

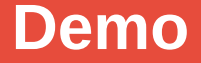

### **DEMO (to be continued)**

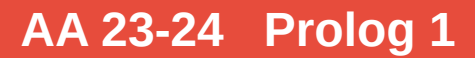